# F-K Domain Analysis (3A)

Young Won Lim 10/27/12 Copyright (c) 2012 Young W. Lim.

 Permission is granted to copy, distribute and/or modify this document under the terms of the GNU Free Documentation License, Version 1.2 or any later version published by the Free Software Foundation; with no Invariant Sections, no Front-Cover Texts, and no Back-Cover Texts. A copy of the license is included in the section entitled "GNU Free Documentation License".

Please send corrections (or suggestions) to [youngwlim@hotmail.com](mailto:youngwlim@hotmail.com).

This document was produced by using OpenOffice and Octave.

Young Won Lim 10/27/12

#### 2D FT seismic example (1)

**Sampling period 0.001 sec**  $f_s = 1000$  *samples*/*sec* 24 receivers each with 25m spacing Time shift 15 ms/trace Seismogram total length 1sec Narrow band signal's frequency 12 Hz

#### Phase Velocity?

15 ms/trace  $* 23$  trace =  $345$  ms =  $0.345$  sec 12 Hz  $\Rightarrow$  12 cycles / sec  $*$  0.345 s = 4.14 cycles 25m spacing  $\implies$  25m\* 23 = 575 m = 0.575 km

$$
\frac{1}{\lambda} = \frac{4.14 \text{ cycles}}{0.575 \text{ km}} = 7.2 \text{ cycles/km} \qquad k = \frac{2\pi}{\lambda}
$$

## 2D FT seismic example (2)

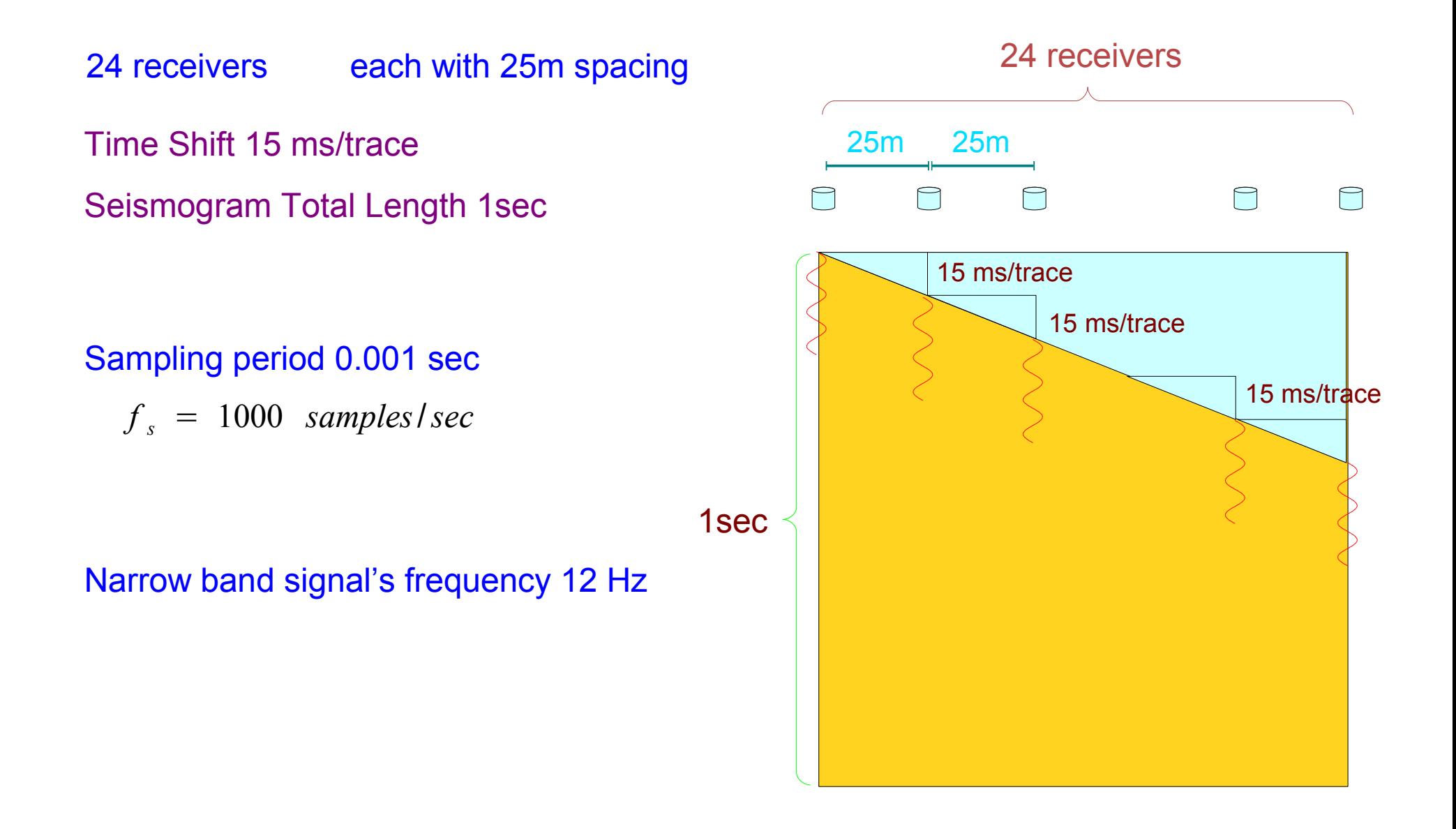

#### 2D FT seismic example (3)

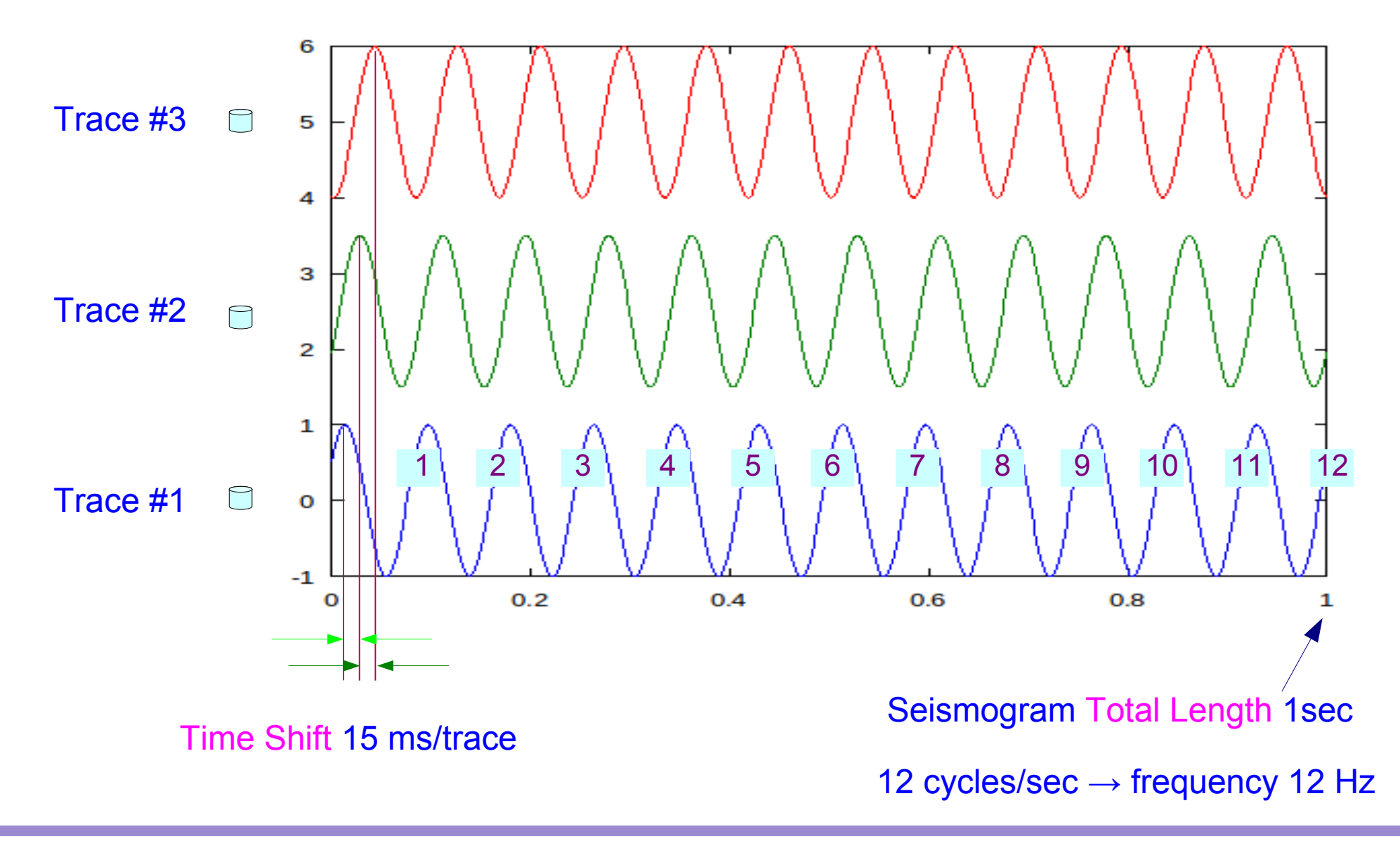

**F-K Domain Analysis (3A)** 5

#### 2D FT seismic example (4)

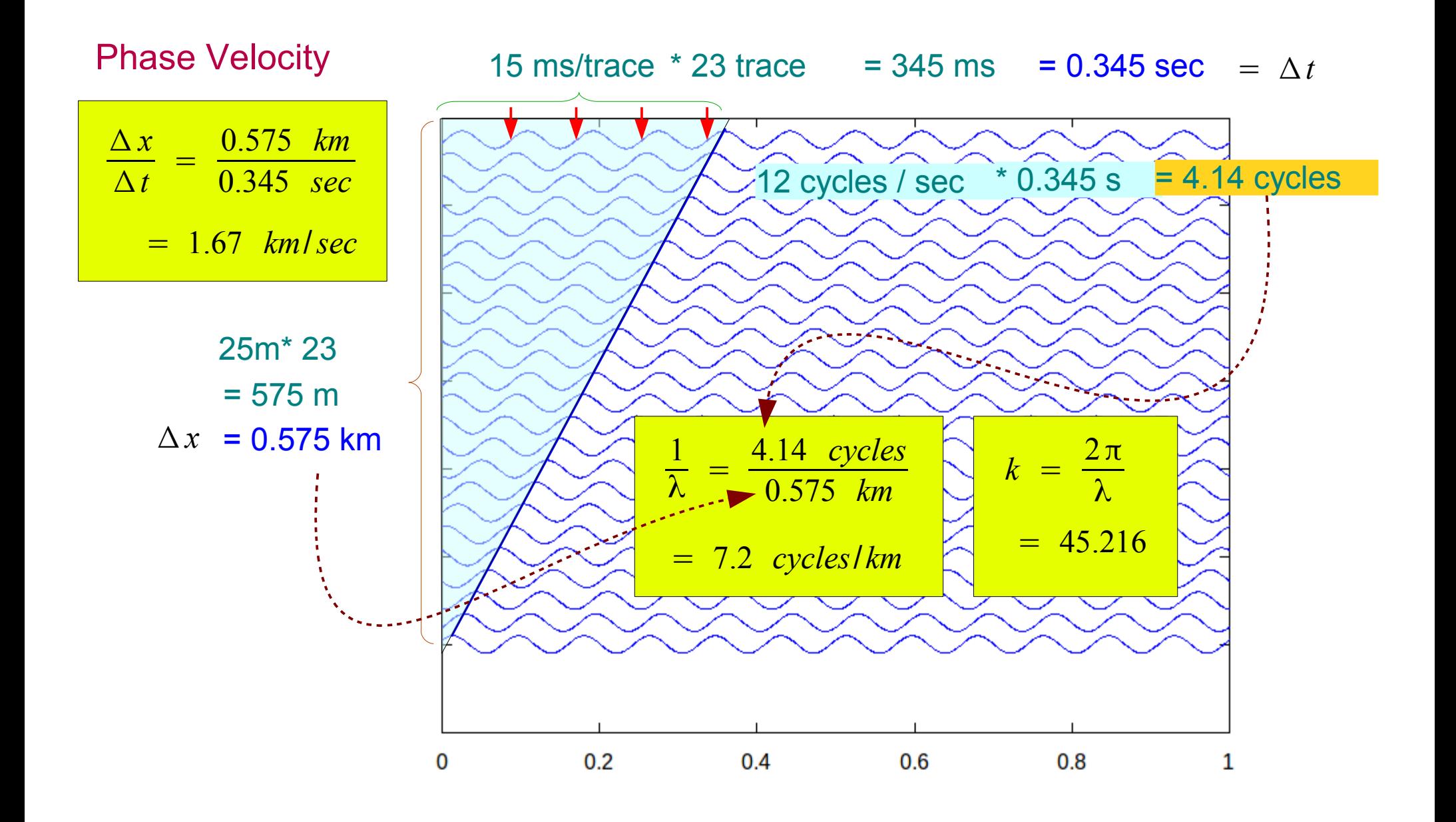

**F-K Domain Analysis (3A)** 6

#### 2D FT seismic example (4)

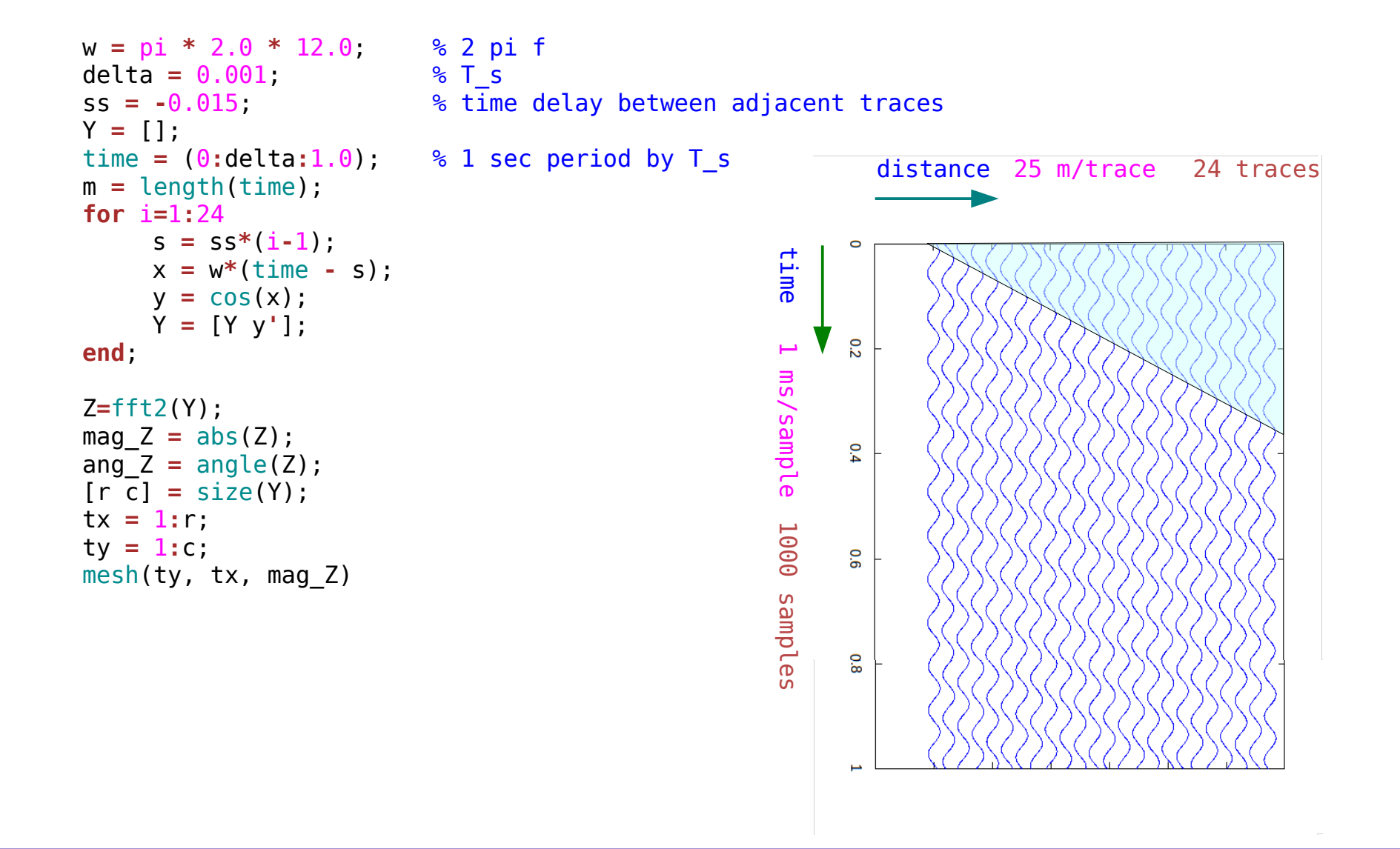

**F-K Domain Analysis (3A)** 7

#### 2D FT seismic example (5)

%%----------------------------------------------------------------------------- %% Purpose:  $%$ %% Plot F-k filter  $%$ %% Discussion:  $%$  $%$ %% Licensing:  $%^{\circ}$ %% This code is distributed under the GNU LGPL **ligonse.**<br>^^  $% <sup>°</sup>$ %% 2012.09.22 400  $%$ %% Author:  $%$ 300 %% Young Won Lim  $%$ 200 %% Parameters:  $%$ %%----------------------------------------------------------------------------- 100 w **=** pi **\*** 2.0 **\*** 12.0; % 2 pi f delta =  $0.02;$  % T s ss = -0.015; % time delay between adjacent traces **00** 50  $Y = [1;$ **The Second Second Second** 25 time =  $(0:delta:1.0);$  % 1 sec period by T s 4Ò 20 30 m **=** length(time); 15 20 **for** i**=**1**:**24 10 10  $s = ss*(i-1);$ 5 0 0  $x = w^*(time - s);$  $y = cos(x)$ ; Y **=** [Y y**'**]; **end**; Z**=**fft2(Y);  $\frac{2\pi}{2}$  $2\pi$ mag  $Z = abs(Z)$ ;  $k =$  $\omega =$  $\overline{T}_s$ ang  $Z = angle(Z)$ ; λ  $[r c] = size(Y);$  $tx = 1:r;$  $ty = 1:c;$ mesh(ty, tx, mag\_Z)

## 2D FT seismic example (6)

```
%%-----------------------------------------------------------------------------
%% Purpose:
%%% Plot F-k filter
%^{\circ}%% Discussion:
%%%% Licensing:
%%% This code is distributed under the GNU LGPL license.
28%% 2012.09.22
% <sup>°</sup>%% Author:
%%% Young Won Lim
%%% Parameters:
%%%-----------------------------------------------------------------------------
w = pi * 2.0 * 12.0; % 2 pi f
delta = 0.02; % T_s
ss = -0.015; % time delay between adjacent traces
Y = [];
time = (0:delta:1.0); % 1 sec period by T_s
m = length(time);
for i=1:24
s = ss*(i-1);x = w^*(time - s);y = cos(x);
Y = [Y y'];
end;
Z=fft2(Y);
mag_Z = abs(Z);
ang Z = angle(Z);
[r c] = size(Y);
tx = 1:r;
ty = 1:c;
mesh(ty, tx, mag_Z)
```
#### **References**

- [1] http://en.wikipedia.org/
- [2] J.H. McClellan, et al., Signal Processing First, Pearson Prentice Hall, 2003
- [3] [http://www.mathpages.com/,](http://www.mathpages.com/) Phase, Group, and Signal Velocity
- [4] R. Barlow, [www.hep.man.ac.uk/u/roger/PHYS10302/lecture15.pdf](http://www.hep.man.ac.uk/u/roger/PHYS10302/lecture15.pdf)
- [5] P. Hofmann, [www.philiphofmann.net/book\\_material/notes/groupphasevelocity.pdf](http://www.philiphofmann.net/book_material/notes/groupphasevelocity.pdf)
- [6] http://www.ualberta.ca/~ygu/courses/geoph426/